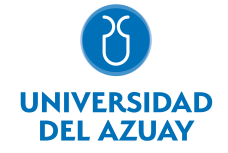

# FACULTAD DE CIENCIA Y TECNOLOGÍA ESCUELA DE INGENIERÍA EN ALIMENTOS

## 1. Datos generales

Materia: DISEÑO ASISTIDO POR COMPUTADORA AL2 P200

Código: Paralelo: CTE0404

Periodo : Marzo-2018 a Julio-2018

Profesor: REYES JIMENEZ DAVID ADOLFO

**Correo** electrónico dareyes@uazuay.edu.ec

#### Prerrequisitos:

**Ninguno** 

## 2. Descripción y objetivos de la materia

Esta materia permite desarrollar en el estudiante de ingeniería las técnicas y prácticas estándares del dibujo técnico, de manera que las ideas de diseño se puedan comunicar y producir de manera adecuada.

Permite conocer la naturaleza de los instrumentos del dibujo mediante el uso y aplicación del programa CAD, (Computer-Aided-Drafting). Los modos y sistemas de representación: Acotado, Diédrico, Axonométrico. Los principios generales del diseño. El análisis de formas, la composición, las escalas, aplicadas en el gráfico de un elemento de máquina hasta el espacio de fábrica. Elaboración, reproducción y archivo de documentos técnicos, (Planos, acepción técnica), complementados con la normalización (ISO, INEN), que rigen la expresión gráfica técnica.

Los conocimientos son los necesarios para seguir un proceso creativo de diseño en equipos elementales, Proyectos Industriales y materias afines, plasmados en planos profesionales.

# 3. Contenidos

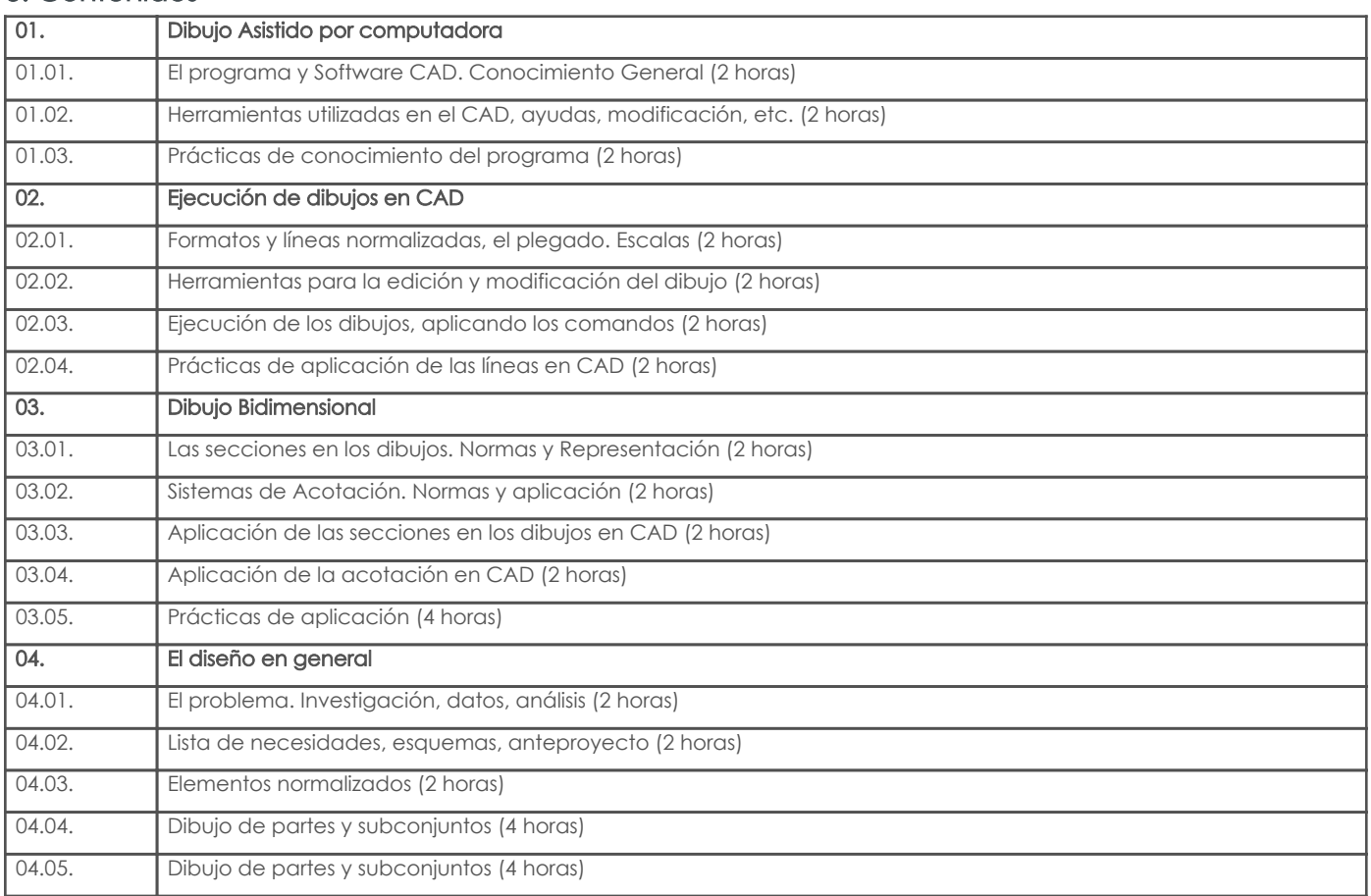

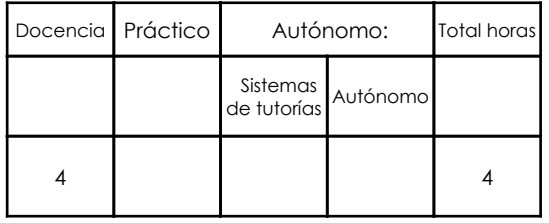

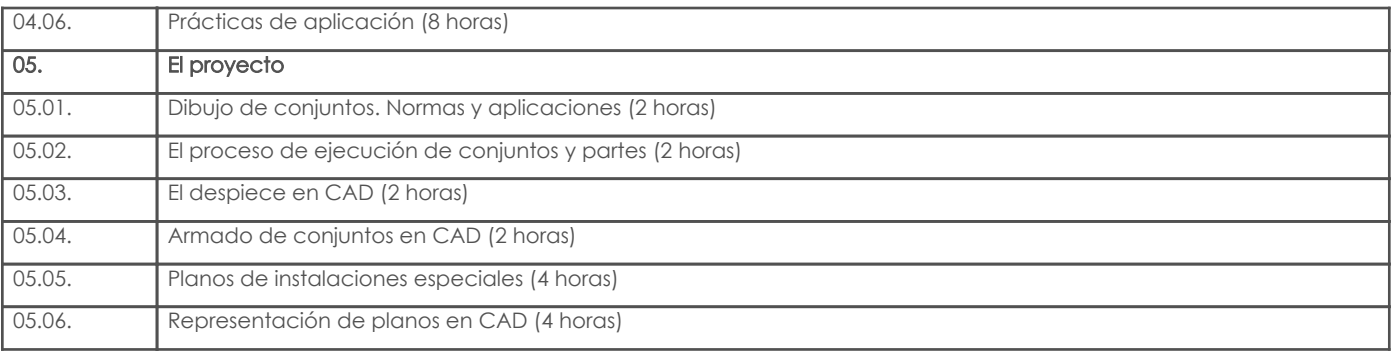

# 4. Sistema de Evaluación

Resultado de aprendizaje de la carrera relacionados con la materia

Resultado de aprendizaje de la materia entre entre entre entre entre entre entre entre entre entre entre entre

#### ae. Aplicar los cálculos físicos, químicos, matemáticos e informáticos como herramientas básicas para la resolución de problemas.

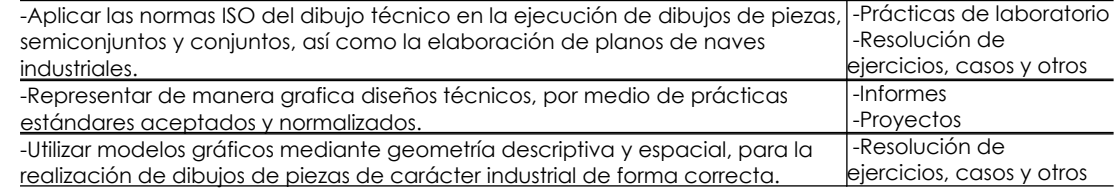

#### Desglose de evaluación

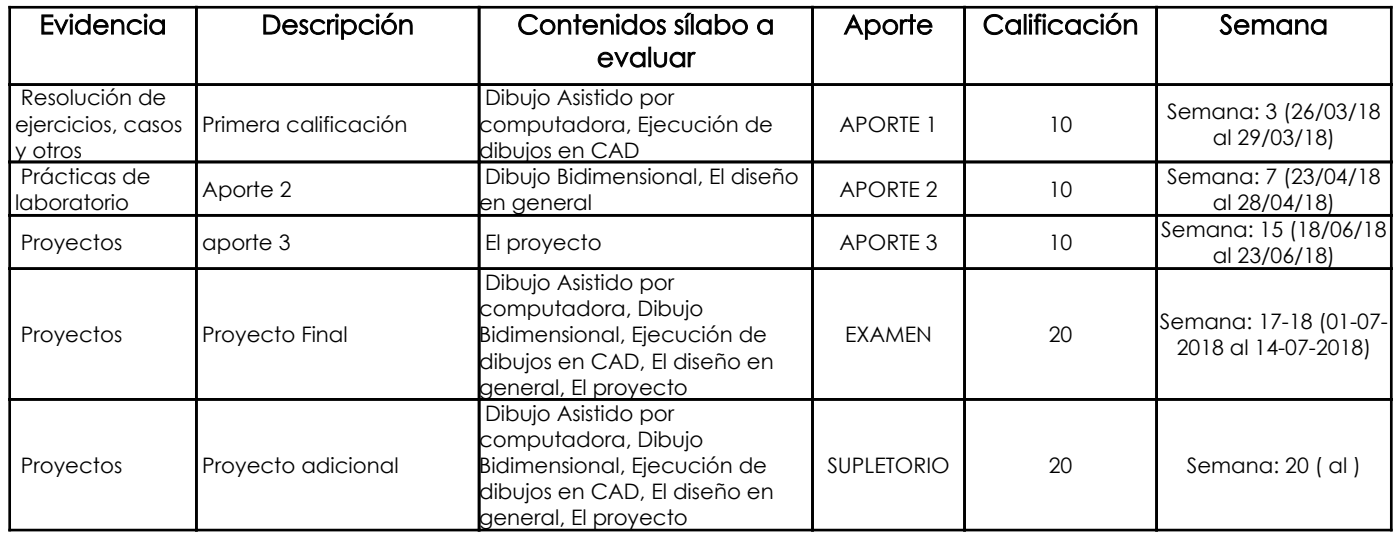

### Metodología

La estrategia metodología a emplear tiene como objetivo promover una participación activa de los estudiantes dentro del proceso de enseñanza-aprendizaje mediante la utilización de métodos activos como: problémico, de discusión y de trabajo en grupo, haciéndose indispensable el uso permanente de laboratorios, fuentes bibliográfica e internet. La implementación de la estrategia metodológica contempla las siguientes actividades:

Exposiciones magistrales por parte del profesor para proporcionar un marco teórico - practico de cada uno de los temas.

Planteamiento y resolución de graficas - problemas relacionados con la carrera, haciendo uso de la herramienta CAD.

Deberes y tareas fuera del aula, mismos que deberán ser sustentados

Pruebas referentes a los temas tratados, incluyendo las respectivas resoluciones y retroalimentaciones por parte del profesor.

#### Criterios de Evaluación

Resolucioón de ejercicios

## 5. Referencias

#### Bibliografía base

#### Libros

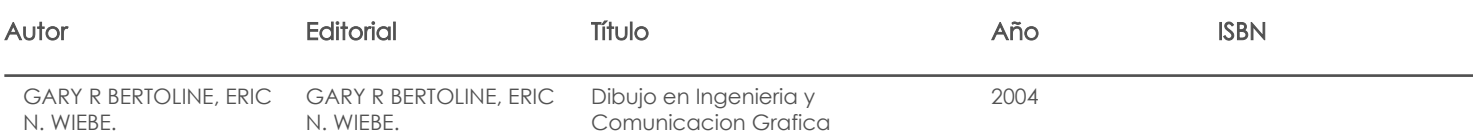

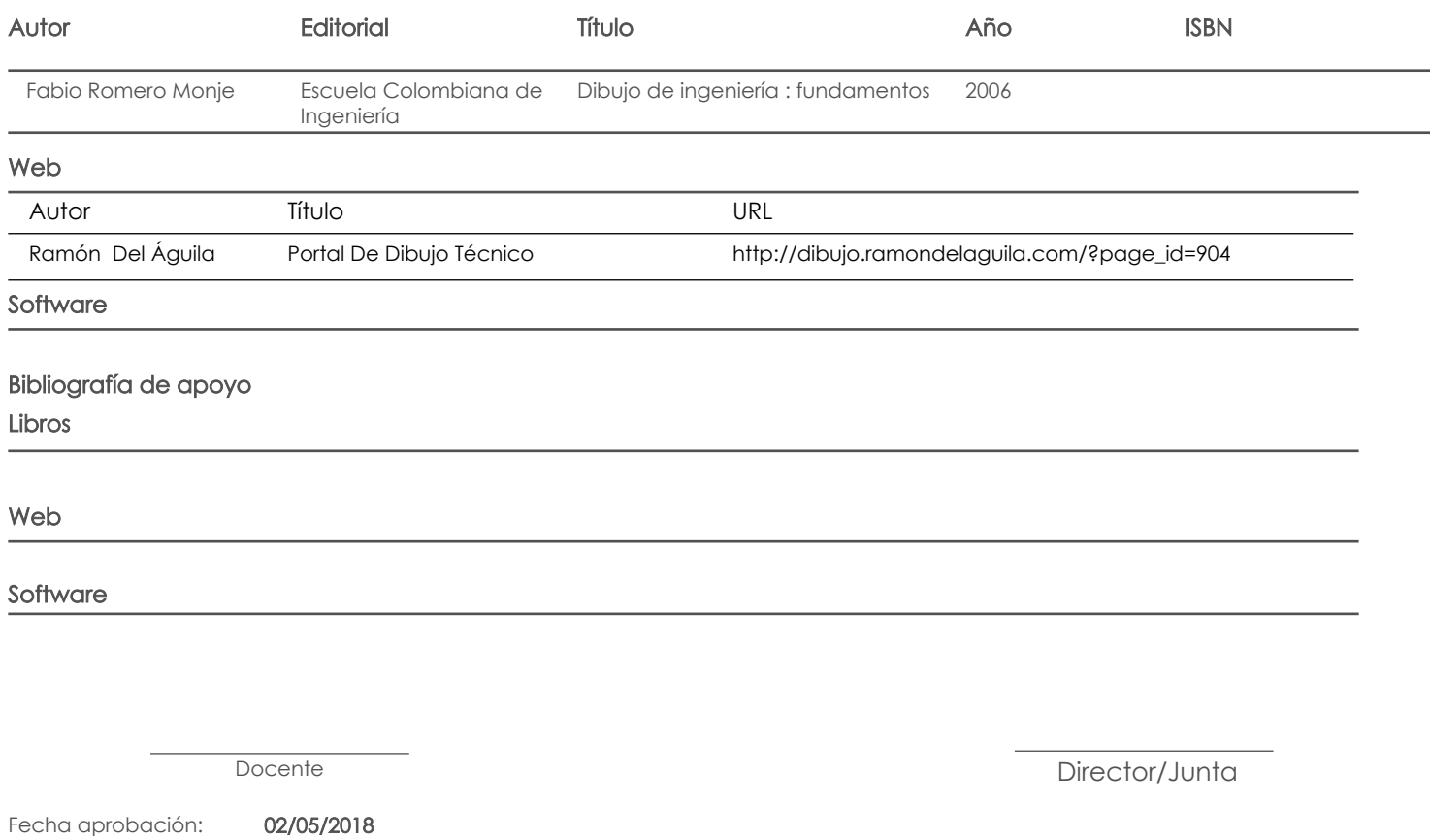

Estado: **Aprobado** 

 $\overline{\phantom{a}}$